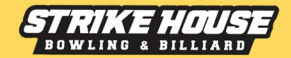

## HAPPY BIRTHDAY **PARTY**

kviečiu tave į savo  $^\mathsf{t}$  $\frac{1}{2}$  metu gimtadieni. kurį kartu smagiai švęsime \_ d. \_ a boulingo ir biliardo namuose STRIKE HOUSE adresu Islandijos pl. 32, Mega II aukšte.

**Labai Taves lauksiu!**